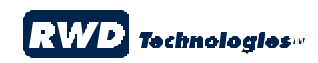

## SAP Icons (Extended Version)

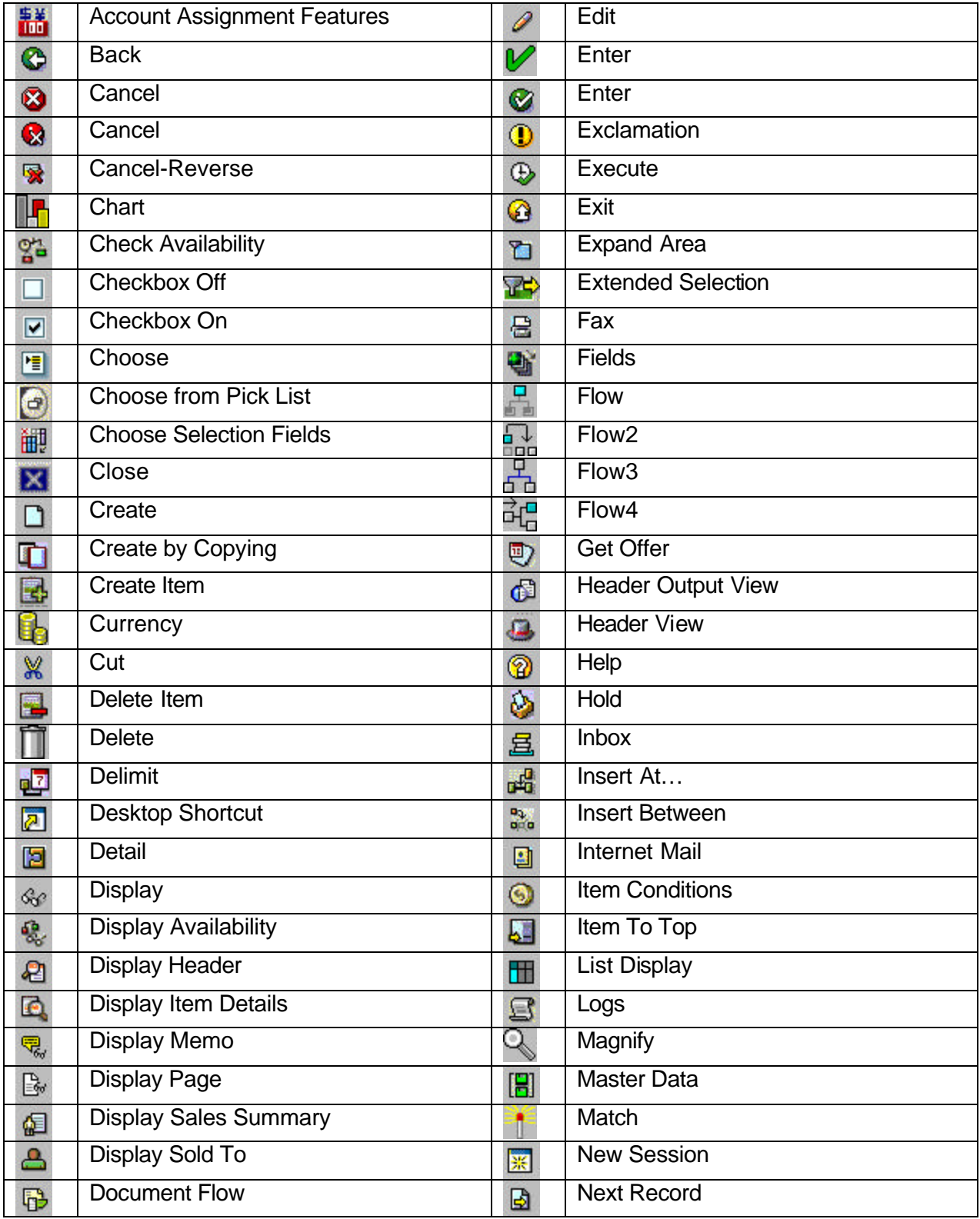

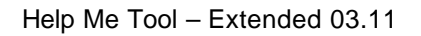

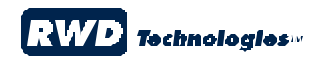

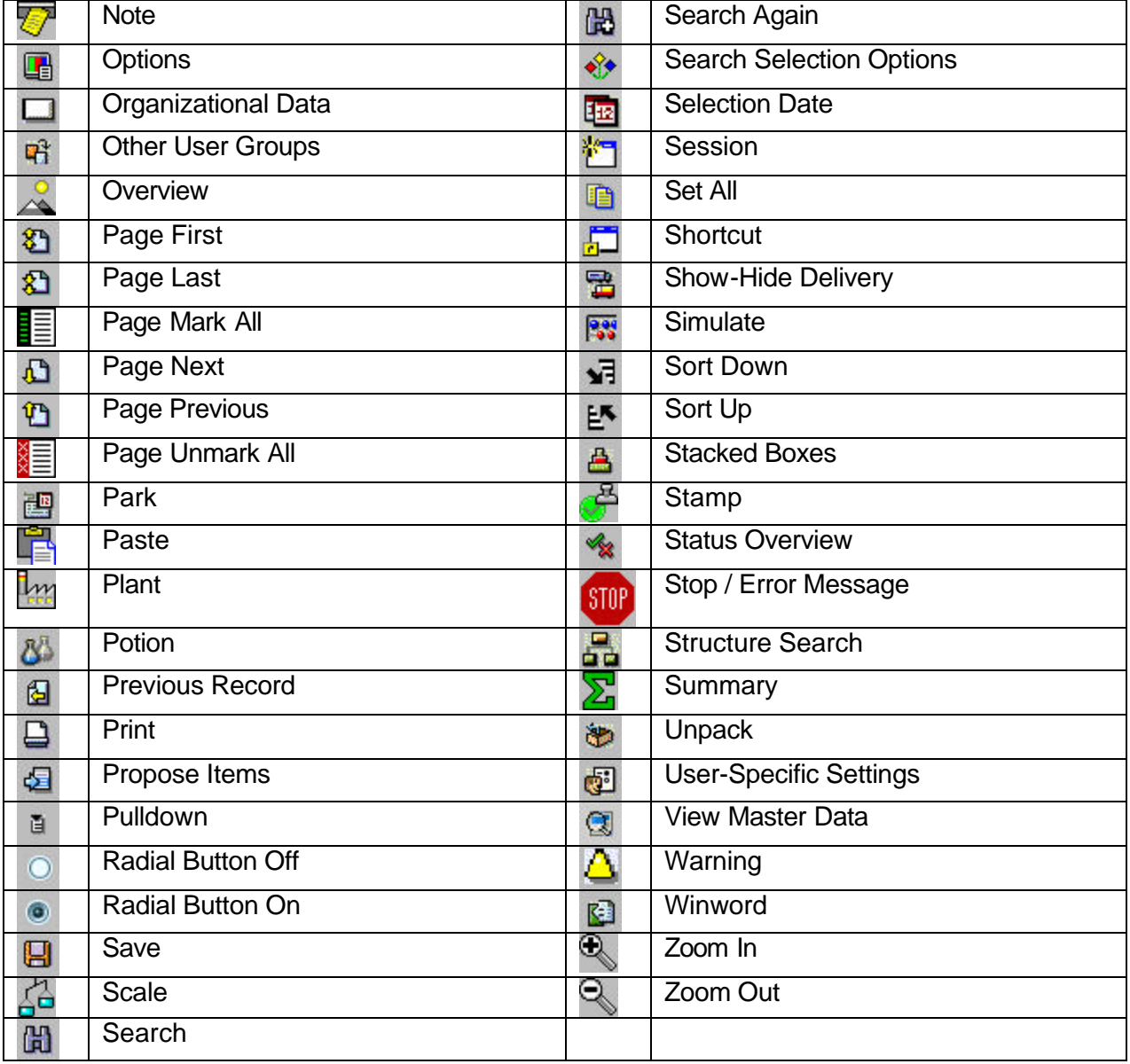